## **Computer Extraction Worksheet**

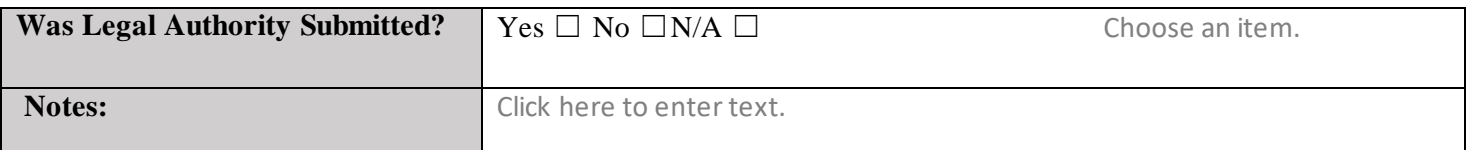

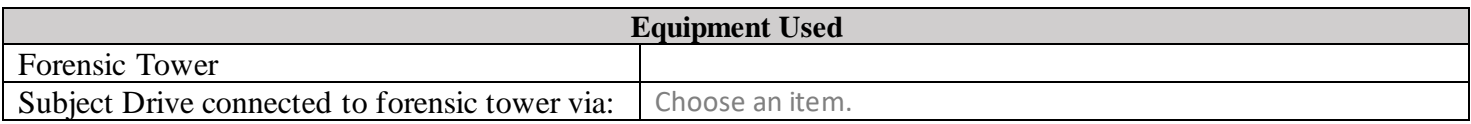

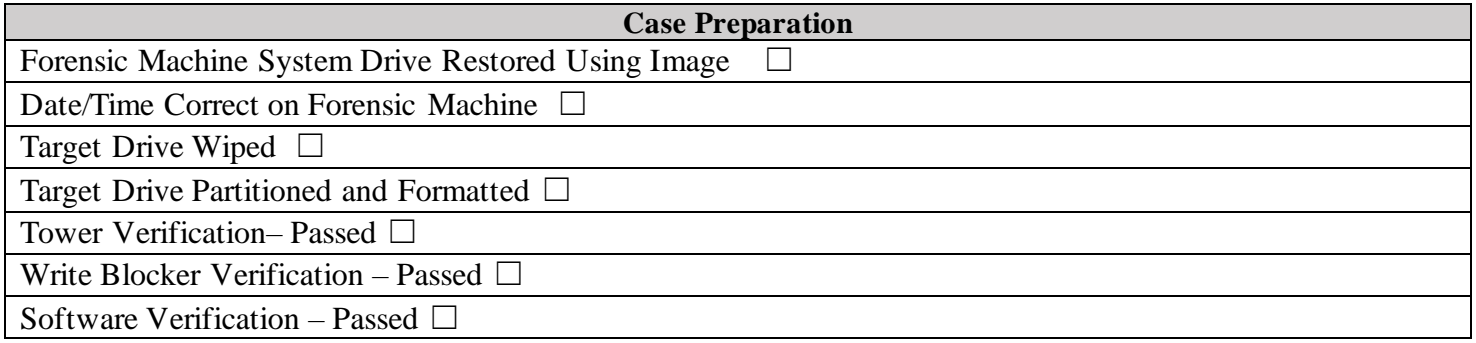

## **Documentation:**

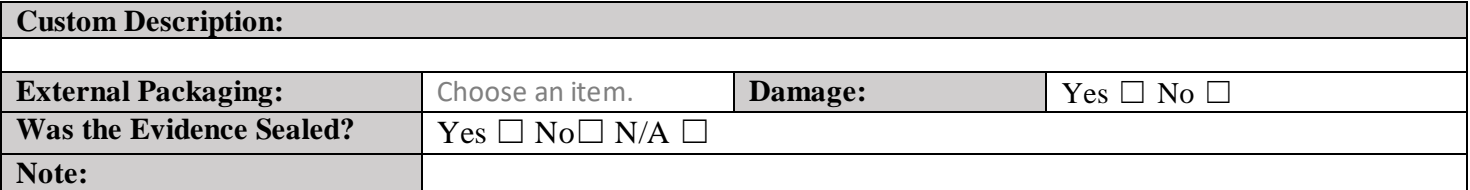

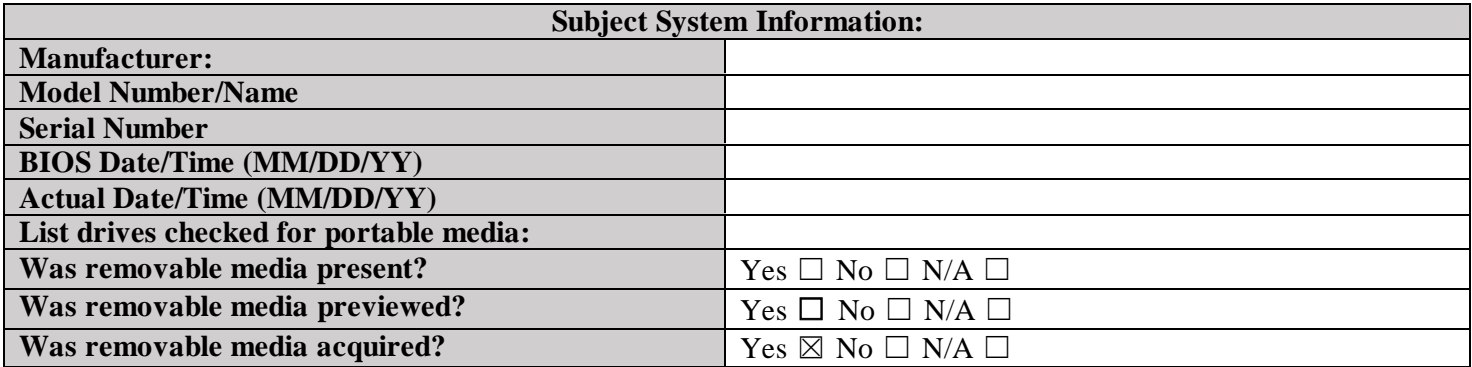

Form approved for use by:  $\sqrt{d^2 + 2d^2 + 4d^2}$ 

## **Note:**

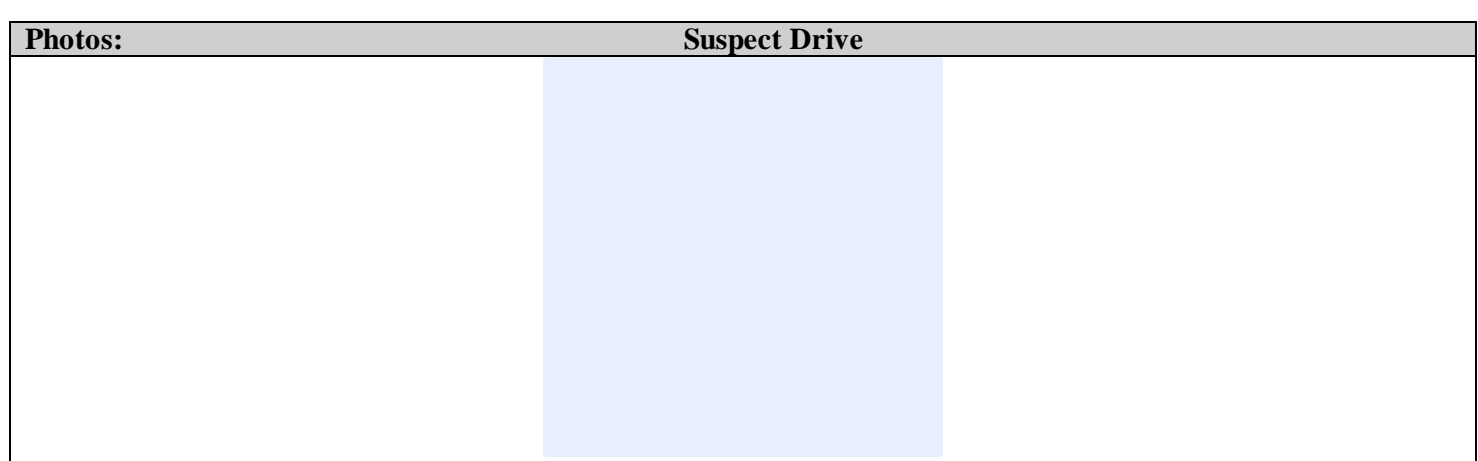

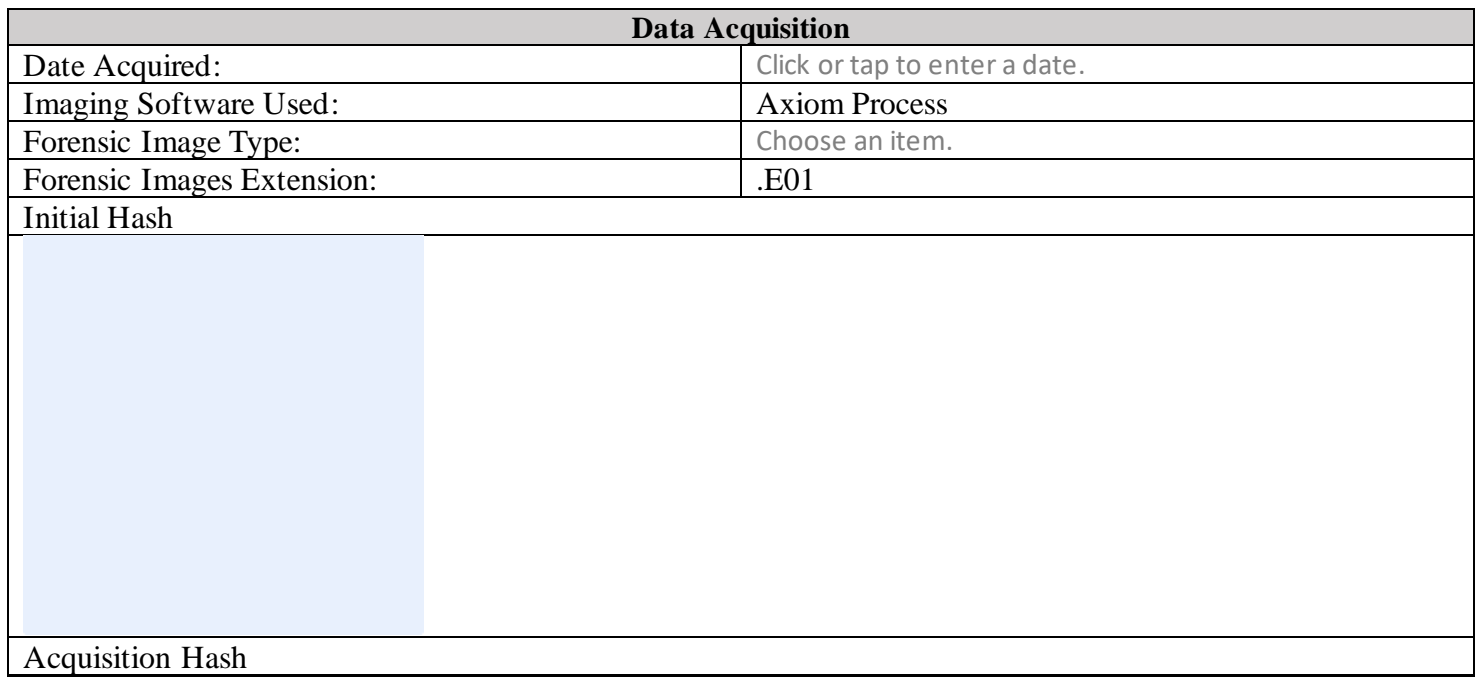

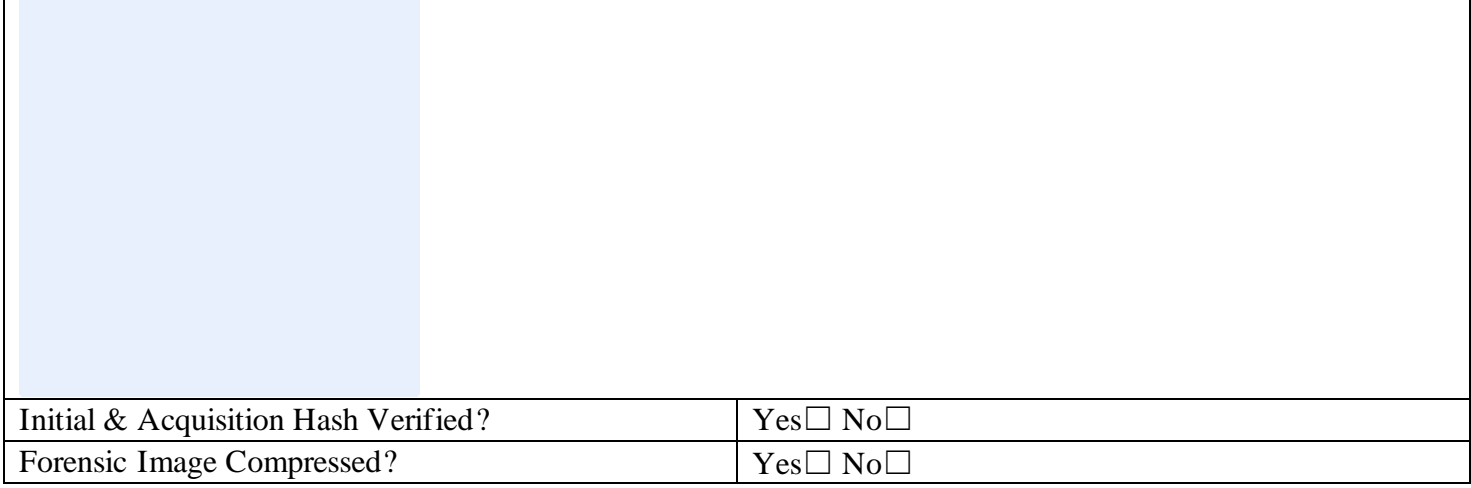

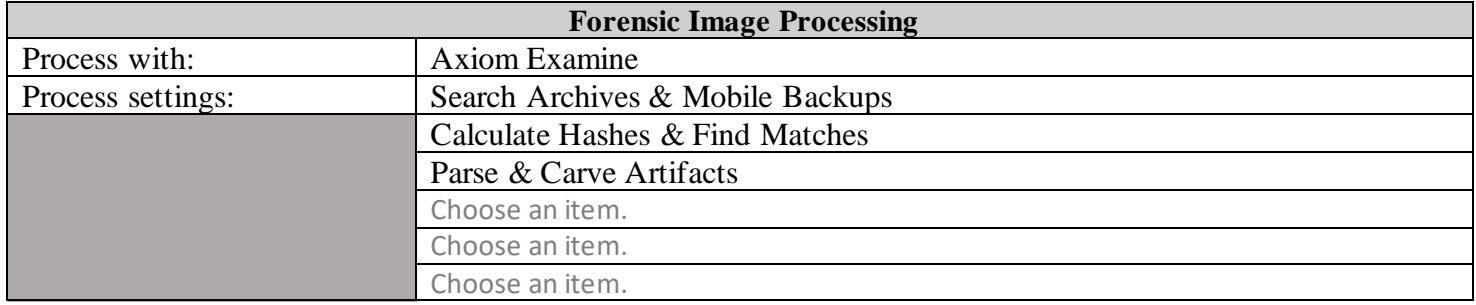

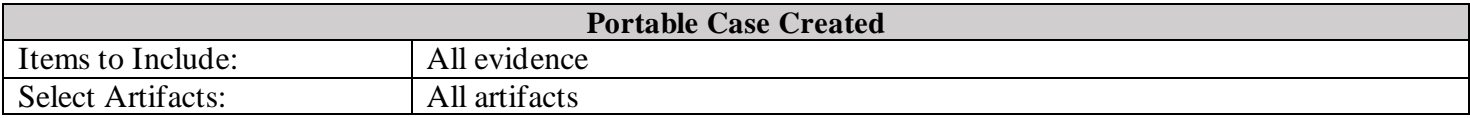

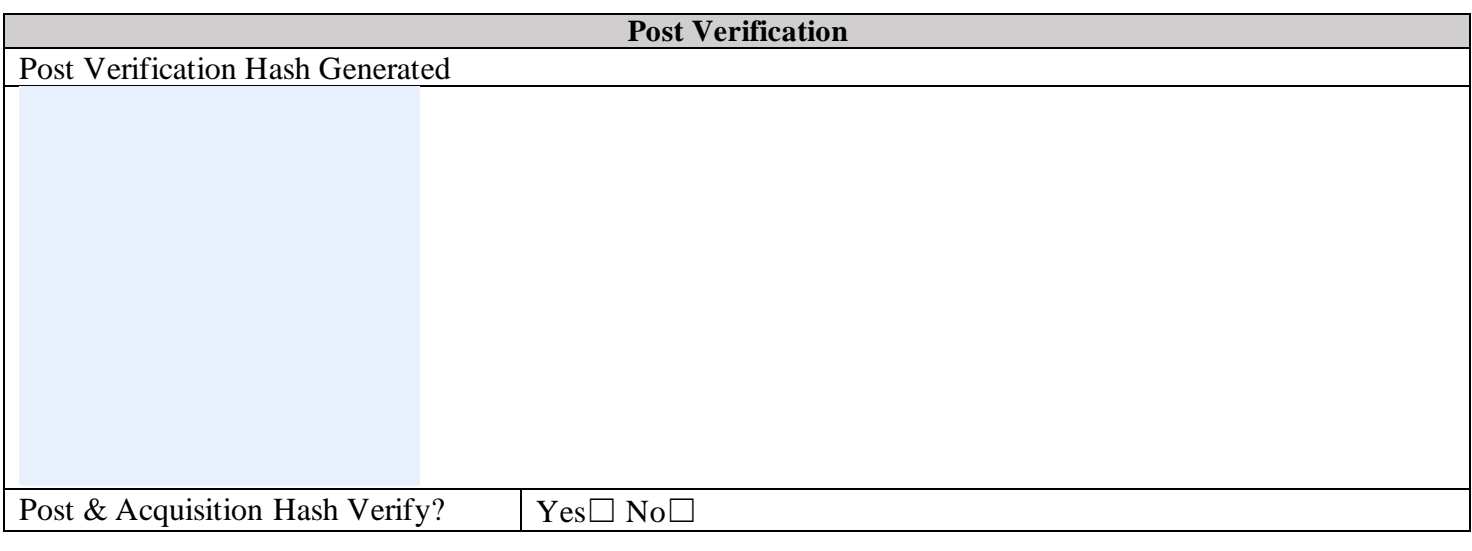

Form approved for use by:  $\sqrt{d}$ -  $\frac{d}{dx}$ 

Computer Extraction Worksheet Version 1 North Carolina State Crime Laboratory Effective Date: April 11, 2023 Digital Evidence Section **Laboratory Case Number #:** Click here to enter text. **Date Started:** Click or tap to enter a date. **Examiner:**Choose an item. **Date Finished:** Click or tap to enter a date. **Item Number:** Click here to enter text.

## **Media Created:**

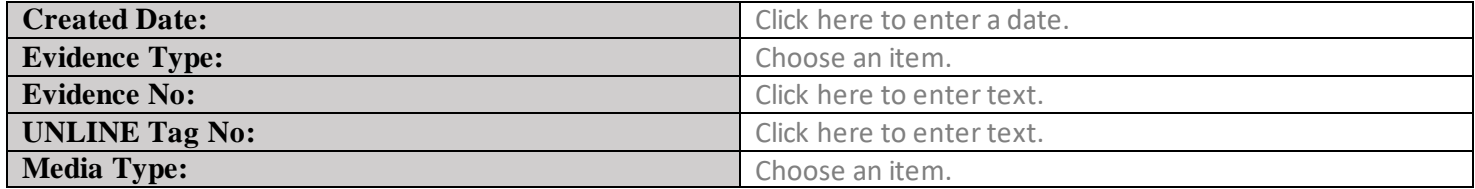

Form approved for use by:  $\sqrt{d^2 + 2d^2 + 4d^2}$